# Guide à l'intention des patients et des familles

## **Utiliser de façon optimale la vision qu'il vous reste**

Inscrivez-vous au moyen d'un guichet libre-service dans l'entrée principale des édifices Centennial ou Dickson, du site Victoria General.

Rendez-vous ensuite au Eye Care Centre, à la salle 2A de l'édifice Centennial.

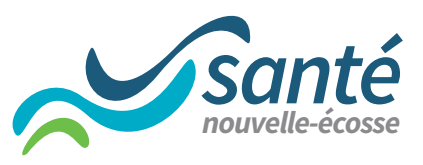

*www.nshealth.ca*

## **Utiliser de façon optimale la vision qu'il vous reste**

Il peut être bouleversant de perdre la vue. Vous pourriez ressentir de la peur, de la tristesse ou de la frustration – cela est normal. Il pourrait être utile de parler de vos sentiments avec vos proches et de leur dire ce qu'ils peuvent faire pour vous aider. N'hésitez pas à vous tourner vers d'autres personnes qui vivent une perte de vision ou vers des professionnels de la santé pour obtenir de l'information et des conseils. Vous pouvez avoir une vie heureuse et pleinement satisfaisante. Perdre la vue ne veut pas dire que vous devez abandonner vos activités. Vous pouvez apporter des changements et apprendre de nouvelles façons d'avoir une vie active et sociale.

## **Quels sont les types de perte de la vision?**

#### **Vision centrale**

Il s'agit de la vision détaillée qui nous permet de voir clairement les formes et les couleurs. La macula (une région précise à l'arrière de l'œil) est responsable de la vision centrale. Des dommages à la macula peuvent causer une perte de vision et ne vous laisser que la vision périphérique (sur les côtés).

Causes d'une perte de la vision centrale :

› Dégénérescence maculaire › Rétinopathie diabétique

## **Vision périphérique**

Il s'agit de la vision sur les côtés de votre vision centrale. La vision périphérique est moins claire que la vision centrale, mais elle nous permet quand même de voir beaucoup de choses. Des dommages au nerf optique ou à des zones de vision du cerveau peuvent vous donner l'impression de voir en regardant dans un tube étroit.

Causes d'une perte de la vision périphérique :

› Glaucome

- › Accident vasculaire cérébral (AVC)
- › Décollement de la rétine

#### **Sensibilité différentielle**

La sensibilité différentielle est la capacité de constater de petites différences entre la lumière et la noirceur. Une faible sensibilité différentielle peut nuire à votre vision nocturne et à votre capacité de lire de petites lettres.

Causes d'une faible sensibilité différentielle :

- › Cataractes › Rétinopathie diabétique
	- › Glaucome

## **Comment puis-je m'adapter à une perte de vision?**

### **1. Utiliser de façon optimale la vision qu'il vous reste**

- Utilisez la « meilleure zone de vision ».
	- › Lorsque votre vision centrale est bloquée par une tache aveugle, trouver la « meilleure zone de vision » peut aider. Essayez de vous habituer à utiliser votre vision périphérique. Cela peut être difficile. Les services de réadaptation visuelle peuvent vous aider à utiliser de façon optimale la vision qu'il vous reste et à continuer à faire vos activités quotidiennes.
- Éclaircissez et grossissez les choses.
	- › Utilisez un meilleur éclairage (ayez en main une petite lampe de poche ou utilisez une lumière de lecture).
	- › Utilisez de gros caractères (journaux, calendriers, livres). Vous trouverez des livres en gros caractères dans les bibliothèques publiques.

#### **2. Rester en sécurité à la maison**

- La plupart des accidents se produisent à la maison, même pour les personnes qui n'ont pas de perte de vision. Il est important d'utiliser des méthodes pour assurer votre sécurité à la maison, particulièrement si vous commencez tout juste à vous habituer à une perte de vision.
	- › Assurez-vous que toutes les pièces de votre maison sont bien éclairées.
	- › Désencombrez tous les couloirs et passages (en enlevant, entre autres, les petits tapis, les petits meubles et les cordons électriques).
	- › Rangez les choses que vous utilisez souvent à des endroits faciles à atteindre (p. ex., sur les tablettes les plus basses ou sur le comptoir). **Ne grimpez pas pour avoir accès à des objets.**
	- › Parlez à votre ergothérapeute du matériel de sécurité utile à la maison (comme les rampes d'escalier, les sièges de toilette surélevés, une barre d'appui pour la douche).
	- › Utilisez les appareils et accessoires fonctionnels et le matériel de sécurité recommandés par votre ergothérapeute.
	- › Gardez votre téléphone ou votre cellulaire à portée de main.
	- › Examinez tous vos médicaments avec votre prestataire de soins de santé primaires (médecin de famille, infirmier praticien ou infirmière praticienne) ou votre pharmacien·ne. Certains médicaments peuvent entraîner de la somnolence, des étourdissements ou de l'instabilité.
	- › Envisagez de porter un dispositif d'alerte médicale ou d'urgence.
	- › Faites régulièrement de l'activité physique pour accroître votre force musculaire et améliorer votre équilibre et votre coordination.

## **3. Essayer la technologie d'assistance adaptable**

- Il existe de nombreuses ressources pour les personnes ayant une perte de vision, dont les ordinateurs, les téléphones intelligents, les applications et d'autres outils numériques. Essayez différents outils pour déterminer ceux qui vous conviennent le mieux. Ils pourraient vous aider à demeurer autonome.
- Communiquez avec la Fondation INCA (Institut national canadien pour les aveugles) ou avec l'organisme Réadaptation en déficience visuelle<sup>MC</sup> Canada (voir page 8) pour prendre un rendez-vous avec un·e spécialiste en technologie d'assistance. Cette personne pourra vous aider à configurer les fonctions et applications accessibles sur votre ordinateur et votre téléphone intelligent.

## **Logiciels**

La plupart des ordinateurs ont des modules complémentaires d'accessibilité pour l'écran d'affichage (comme augmentation de la taille des caractères et des curseurs, contraste plus marqué, fonctions grossissantes).

**Lecteurs d'écran –** Ce type de logiciel lit à voix haute ce qui est affiché à l'écran.

- Le Narrateur est un composant du système d'exploitation Windows. Il lit à voix haute :
	- › le texte à l'écran;
	- › les notifications;
	- › les rendez-vous au calendrier.
	- › https://support.microsoft.com/fr-ca/help/17173/windows-10-heartext-read-aloud
- JAWS<sup>MD</sup> (Job Access with Speech) intercepte, pour de nombreuses applications, l'information à l'écran et la transmet à une synthèse vocale ou à un afficheur braille.
	- › www.freedomscientific.com/products/software/jaws (en anglais)
- Pour plus d'information sur les lecteurs d'écran, consultez le site Web de l'American Foundation<sup>MD</sup> for the Blind (en anglais).
	- › www.afb.org/blindness-and-low-vision/using-technology/ assistive-technology-products/screen-readers

**Reconnaissance de la parole –** Ce type de logiciel transforme les mots que vous dites à voix haute en un texte affiché à l'écran.

- La reconnaissance vocale dans Windows vous laisse contrôler votre ordinateur en utilisant votre voix sans clavier ou souris.
	- › https://support.microsoft.com/fr-ca/help/4027176/windows-10 use-voice-recognition
- Le Contrôle vocal d'Apple permet de convertir les mots que vous dites en texte.
	- › https://support.apple.com/fr-ca/guide/mac-help/mh40584/mac
- CDesk de l'entreprise AdaptiveVoice remplace le bureau de votre ordinateur par un programme qui comprend 15 applications.
	- › www.adaptivevoice.com/products/CDeskProducts.htm (en anglais)

**Appareils mobiles –** Les appareils mobiles, comme les téléphones intelligents, comprennent de nombreux paramètres d'accessibilité. Le personnel des boutiques d'appareils mobiles peut vous aider à configurer votre téléphone pour qu'il soit plus accessible.

- Accessibilité sur Apple
	- › www.apple.com/ca/fr/accessibility/iphone/vision/
- Accessibilité sur Android
	- › https://support.google.com/accessibility/android/answer/6006564

**Siri (Apple) –** Cet assistant intelligent vous permet d'utiliser des commandes vocales, d'envoyer des messages, de prévoir des alarmes et des rappels, d'obtenir des directions, de faire jouer de la musique et plus.

**VoiceOver (Apple) –** Il s'agit d'un lecteur d'écran contrôlé par des gestes qui transforme les paroles en texte, reconnaît les images et décrit les vidéos.

**Zoom (Apple) –** Cette fonctionnalité permet d'agrandir tous les éléments à l'écran ou certains d'entre eux.

**Loupe (Apple et Android) –** Utilisez la caméra de votre téléphone comme loupe numérique.

**Augmentation de la taille des caractères (Apple et Android) –** Grossissez les caractères de votre écran.

#### **Applications**

**BlindSquare (Apple) –** Cette application GPS (navigation) vous aide dans vos déplacements, tant à l'intérieur qu'à l'extérieur. Elle fournit de l'information utile sur ce qui vous entoure et des descriptions de l'environnement pour vous aider à vous déplacer en toute confiance et en sécurité.

› www.blindsquare.com (en anglais)

**Be My Eyes (Apple et Android) –** Les utilisateurs peuvent obtenir de l'aide visuelle sur demande auprès de bénévoles se trouvant partout dans le monde en se connectant au moyen d'un appel vidéo en direct.

› www.bemyeyes.com/language/french

**Aira (Apple et Android) –** Au moyen de l'application ou de lunettes intelligentes munies d'une caméra vidéo (Horizon), les utilisateurs peuvent avoir accès à des agents formés. Les agents peuvent offrir de l'aide visuelle et prendre des dispositions pour du covoiturage.

› https://aira.io (en anglais)

**Seeing AI (Apple) –** Cette application utilise la caméra de votre téléphone pour reconnaître et décrire les textes, produits, codes-barres, personnes, billets de banque, couleurs et bien plus.

› www.microsoft.com/en-us/seeing-ai (en anglais)

#### **Maison et loisirs**

**Haut-parleurs intelligents (Amazon Echo et Google Home) –** Haut-parleurs sans fil qui offrent des fonctions d'assistance vocale et qui peuvent être connectés à d'autres appareils de la maison. Vous pouvez alors utiliser des commandes vocales pour faire différentes choses, comme écouter de la musique, vérifier la température, faire des appels, envoyer des messages textes et bien plus.

- › www.amazon.ca/-/fr/dp/B07PDHT5XP?ref=ODS\_v2\_FS\_AUCC\_ct (en anglais)
- › https://store.google.com/ca/product/google\_home (en anglais)

**CAÉB (Centre d'accès équitable aux bibliothèques) et RNSEB (Réseau national de services équitables de bibliothèque) –** En tant que membre de n'importe quelle bibliothèque publique de la Nouvelle-Écosse, vous pouvez emprunter des livres publiés dans des formats accessibles auprès du CAÉB et du RNSEB. Les collections sont conçues pour les personnes incapables de lire les imprimés (déficience perceptuelle) et des ressources sont offertes en anglais et en français. Les ouvrages sont accessibles en format audio, électronique et braille, ainsi qu'en livres d'images imprimés en braille (livres d'images comportant à la fois des mots imprimés et du braille). Informez-vous auprès de votre bibliothèque locale pour plus d'information.

**DAISY (Digital Accessible Information System) –** Le système DAISY offre aux personnes aveugles ou souffrant d'une déficience de lecture plus de possibilités de naviguer dans le texte qu'un livre audio. Il fournit également des descriptions d'images afin d'améliorer l'expérience de lecture. Renseignez-vous auprès de votre bibliothèque locale pour plus d'information.

#### **4. Maintenir votre réseau de soutien social**

Beaucoup d'activités récréatives et de loisirs peuvent être adaptés pour les personnes ayant une déficience visuelle ou en perte de vision. Il est très important de continuer à avoir une vie active pour votre santé physique et mentale. Cela peut vouloir dire reprendre une activité que vous aimez ou essayer quelque chose de nouveau. Adopter l'attitude de rester à la maison pour éviter de demander de l'aide nuit à l'autonomie. Cela peut entraîner l'isolement et la solitude.

## **Programmes et services de l'Institut national canadien pour les aveugles (INCA)**

L'INCA offre des programmes pour les personnes en perte de vision dans cinq sphères :

- Habiletés de la vie quotidienne (Vivre)
- Vie active et vie sociale (Jouer)
- Carrière (Travailler)
- Éducation et littératie (Apprendre)
- Technologie
	- › https://inca.ca/fr?region=ns

**Groupe de soutien Adaptation à la perte de vision –** Il s'agit d'un groupe de soutien d'une durée de 8 semaines animé par des intervenants psychosociaux et offert par téléconférence. Pendant le processus d'adaptation, vous pourriez trouver utile de partager vos histoires, sentiments et conseils personnels pour faire face aux répercussions physiques et émotionnelles de la perte de vision. Pour l'accès à ce programme, communiquez avec l'INCA.

› Téléphone (sans frais) : 1-800-563-2642

#### **Réadaptation en déficience visuelleMC Canada –** Cet organisme offre de la formation pour aider les personnes aveugles ou vivant avec une perte

de vision à demeurer en sécurité et autonomes.

› https://visionlossrehab.ca/fr

**Blind Sports Nova Scotia –** Cet organisme offre des occasions de sports récréatifs et compétitifs à des personnes aveugles ou ayant une déficience visuelle, quels que soient leur âge et leur niveau de compétence.

› www.blindsportsnovascotia.ca (en anglais)

PatientsLikeMe<sup>MD</sup> – Communauté virtuelle qui permet de créer des liens avec des personnes qui vivent des expériences similaires. Vous pouvez poser des questions d'ordre pratique au sujet de votre état, découvrir comment les autres s'adaptent et prennent en charge leur santé et partager votre propre expérience.

› www.patientslikeme.com (en anglais)

## **La perte de vision touche également vos proches.**

Si un ou une de vos proches est en perte de vision, essayez de lui offrir du soutien et du réconfort. Il peut être difficile de savoir quoi dire ou faire. Le fait de garder en tête l'autonomie et la dignité de votre proche peut aider.

Pour favoriser une bonne relation avec une personne qui a une déficience visuelle, commencez par sympathiser avec elle pour ce qu'elle vit. Demandez-lui comment vous pouvez l'aider.

- Pour obtenir des conseils pratiques sur la manière de guider une personne en perte de vision et sur l'étiquette à respecter en cas de cécité, rendez-vous à :
	- › https://cnib.ca/fr/perte-de-vision/si-une-personne-de-votreentourage-est-aveugle?region=ns
- Pour un guide sur la perte de vision à l'intention de la famille et des amis, rendez-vous à :

› https://aphconnectcenter.org/visionaware/families/ (en anglais)

## **Ressources**

#### **Faire face à la perte de vision**

- VisionAware
	- › https://aphconnectcenter.org/visionaware/living-with-blindnessor-low-vision/adjusting-to-blindness-low-vision/ (en anglais)
- INCA
	- › https://cnib.ca/fr/perte-de-vision?region=ns

## **S'adapter à la perte de vision**

- Sécurité à la maison (VisionAware)
	- › https://aphconnectcenter.org/visionaware/living-with-blindnessor-low-vision/redesigning-your-home-room-by-room/ (en anglais)
- Rester en sécurité dans votre communauté (VisionAware)
	- › https://aphconnectcenter.org/visionaware/living-with-blindnessor-low-vision/choosing-where-to-live/staying-safe-in-yourcommunity-3251/ (en anglais)
- American Foundation<sup>MD</sup> for the Blind
	- › www.afb.org/blindness-and-low-vision (en anglais)
- Lifeline Canada (système d'alerte médicale)
	- › www.lifeline.ca/fr/

## **Utiliser de façon optimale la vision qu'il vous reste**

- American Academy of Ophthalmology<sup>MD</sup> (AAO)
	- › www.aao.org/eye-health/diseases/low-vision-aids-rehabilitation (en anglais)
- VisionAware
	- › https://aphconnectcenter.org/visionaware/living-with-blindnessor-low-vision/daily-living-skills/ (en anglais)

**Vous avez des questions? N'hésitez pas à demander conseil à un membre de votre équipe soignante. Nous sommes là pour vous aider.**

Ce dépliant est uniquement conçu à des fins éducatives. Il ne remplace pas les conseils ou le jugement professionnel des professionnels de la santé. L'information peut ne pas s'appliquer à toutes les situations. Si vous avez des questions, n'hésitez pas à les poser à votre prestataire de soins de santé.

Vous trouverez la présente publication et toutes nos autres ressources à l'intention des patients à : https://library.nshealth.ca/Patients-Guides (en anglais seulement).

Vous pouvez parler à un infirmier autorisé ou à une infirmière autorisée en Nouvelle-Écosse à tout moment, en composant le 8-1-1 ou consulter le https://811.novascotia.ca/?lang=fr.

> *Adaptation avec permission :* SMARTSIGHT™ - Patient Handout, An American Academy of Ophthalmology Initiative in Vision Rehabilitation: "Making the Most of Remaining Vision" (2017) *Adaptation :* Eye Care Centre *Conception :* Services de la bibliothèque de Santé Nouvelle-Écosse

FF85-2078 © Août 2022 Régie de la santé de la Nouvelle-Écosse L'information contenue dans cette publication doit être révisée en août 2025, ou plus tôt si nécessaire.

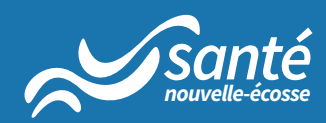